## SAP ABAP table TIVORRSTYPE {Reservation Type}

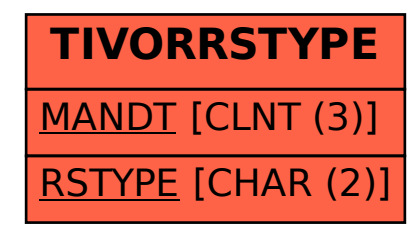